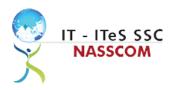

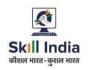

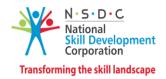

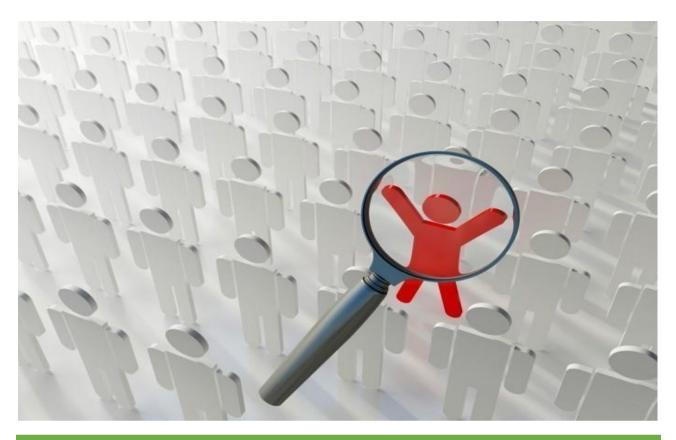

# **Model Curriculum**

**QP Name: Customer Care Executive-Domestic- Non- Voice** 

QP Code: SSC/Q2211

QP Version: 3.0

**NSQF Level: 3** 

**Model Curriculum Version: 3.0** 

IT-ITeS Sector Skills Council NASSCOM | Plot No – 7, 8, 9 & 10, Sector 126, Noida, UP. Pin code: 201303

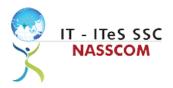

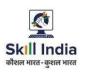

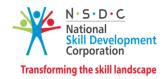

### **Table of Contents**

### Contents

| Training Parameters                                           | 4  |
|---------------------------------------------------------------|----|
| Program Overview                                              | 5  |
| Training Outcomes                                             | 5  |
| Compulsory Modules                                            | 5  |
| Module Details                                                | 7  |
| Module 1: Attending Customer Queries                          | 7  |
| Module 2: Process of Query Management                         | 8  |
| Module 3: Deal with Customer Queries                          | g  |
| Module 4: Documentation Process for Customer Queries          | 10 |
| Module 5: Manage Query Resolution                             | 11 |
| Module 6: Technical Skills for handling Customer Queries      | 12 |
| Module 7: Software Requirement for Domestic Non voice Process | 13 |
| Module 8: Process Requirement for handling Customers          | 14 |
| Module 9: Introduction to Employability Skills                | 15 |
| Module 10: Constitutional values - Citizenship                | 15 |
| Module 11: Becoming a Professional in the 21st Century        | 15 |
| Module 12: Basic English Skills                               | 15 |
| Module 13: Career Development and Goal Setting                | 15 |
| Module 14: Communication skills                               | 16 |
| Module 15: Diversity and Inclusion                            | 16 |
| Module 16: Financial and Digital Literacy                     | 16 |
| Module 17: Essential Digital Skills                           | 16 |
| Module 18: Entrepreneurship                                   | 16 |
| Module 19: Customer Service                                   | 17 |
| Module 20: Getting Ready for Apprenticeship and Jobs          | 17 |
| Annexure                                                      | 18 |
| Trainer Requirements                                          | 18 |
| Assessor Requirements                                         | 19 |
| Assessment Strategy                                           | 20 |
| References                                                    | 22 |
| Glossary                                                      | 22 |

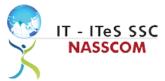

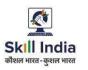

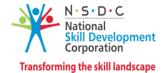

Acronyms and Abbreviations ......23

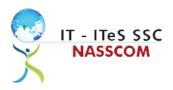

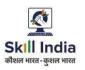

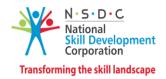

## **Training Parameters**

| Sector                                           | IT-ITeS                                                                                                  |
|--------------------------------------------------|----------------------------------------------------------------------------------------------------|
| Sub-Sector                                       | Business Process Management                                                                              |
| Occupation                                       | Customer Relationship Management                                                                         |
| Country                                          | India                                                                                                    |
| NSQF Level                                       | 3                                                                                                    |
| Aligned to NCO/ISCO/ISIC Code                    | NCO-2015/5244.0201                                                                                       |
| Minimum Educational Qualification and Experience | 10th Class OR NSQF Level 2 STT with 1 year Experience in computer operation                              |
| Pre-Requisite License or Training                | Training programs in customer orientation, dealing with difficult customers, written communication, etc. |
| Minimum Job Entry Age                            | 15 Years                                                                                                 |
| Last Reviewed On                                 | 17-11-2022                                                                                               |
| Next Review Date                                 | 17-11-2025                                                                                               |
| NSQC Approval Date                               | 17-11-2022                                                                                               |
| QP Version                                       | 3.0                                                                                                    |
| Model Curriculum Creation Date                   | 17-11-2022                                                                                               |
| Model Curriculum Valid Up to Date                | 17-11-2025                                                                                               |
| Model Curriculum Version                         | 3.0                                                                                                    |
| Minimum Duration of the Course                   | 450 hours                                                                                                |
| Maximum Duration of the Course                   | 450 hours                                                                                                |

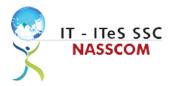

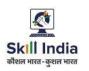

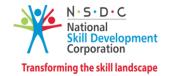

### **Program Overview**

This section summarizes the end objectives of the program along with its duration.

#### **Training Outcomes**

At the end of the program, the learner should have acquired the listed knowledge and skills.

- Identify the role and importance of a voice customer service associate in supporting business operations.
- Demonstrate greetings standards, careful reading, listening, summarizing, and obtaining customer confirmation of your understanding of the query.
- Practice different questioning techniques via chat, email, and objection handling methods.
- Categorize the essential type of query like billing, technical fault, loyalty issue, sales issue and document the same.
- Maintain service tickets for queries that need time to resolve via the SLA (service level agreement) process.
- Illustrate proper ways of maintaining confidentiality of storing security and back up files for future use.
- Demonstrate application of CRM software and its purpose.
- Identify the technical specifications of the source of query, via chat/e-mail, etc.
- Demonstrate effective work planning principles.
- Recognize the importance of using time and resources effectively.
- Describe how to maintain a health, safe and secure environment at workplace.

#### **Compulsory Modules**

The table lists the modules and their duration corresponding to the Compulsory NOS of the QP.

| NOS and Module Details                                                                  | Theory<br>Duration<br>(In<br>hours) | Practical<br>Duration<br>(In hours) | On-the-Job<br>Training<br>Duration<br>(Mandatory) | On-the-Job<br>Training<br>Duration<br>(Recommended) | Total<br>Duration<br>(In<br>hours) |
|-----------------------------------------------------------------------------------------|-------------------------------------|-------------------------------------|---------------------------------------------------|-----------------------------------------------------|------------------------------------|
| SSC/N3021 Deal remotely with customer queries - Domestic NOS Version No. 2 NSQF Level 3 | 94:00                               | 236:00                              | 00:00                                             | 00:00                                               | 330:00                             |
| Module 1: Attending customer queries                                                    | 11:00                               | 32:00                               | 00:00                                             | 00:00                                               | 43:00                              |

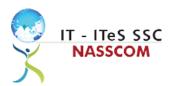

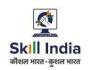

| ,                                                             |        |        |       |       |        |
|---------------------------------------------------------------|--------|--------|-------|-------|--------|
| Module 2: Process of query management                         | 12:00  | 30:00  | 00:00 | 00:00 | 42:00  |
| Module 3: Deal with customer queries                          | 12:00  | 34:00  | 00:00 | 00:00 | 46:00  |
| Module 4: Documentation process for customer queries          | 12:00  | 24:00  | 00:00 | 00:00 | 36:00  |
| Module 5: Manage query resolution                             | 12:00  | 30:00  | 00:00 | 00:00 | 42:00  |
| Module 6: Technical skills for handling customer queries      | 12:00  | 30:00  | 00:00 | 00:00 | 42:00  |
| Module 7: Software requirement for domestic non voice process | 12:00  | 30:00  | 00:00 | 00:00 | 42:00  |
| Module 8: Process requirement for handling customers          | 11:00  | 26:00  | 00:00 | 00:00 | 37:00  |
| Employability Skill<br>60 Hours                               | 24:00  | 36:00  | 00:00 | 00:00 | 60:00  |
| Module 9:<br>Introduction<br>to<br>Employability<br>Skills    | 00:30  | 01:00  | 00:00 | 00:00 | 01:30  |
| Module 10:<br>Constitutional<br>values - Citizenship          | 00:30  | 01:00  | 00:00 | 00:00 | 01:30  |
| Module 11: Becoming a<br>Professional in the 21st<br>Century  | 01:00  | 01:30  | 00:00 | 00:00 | 02:30  |
| Module 12: Basic<br>English Skills                            | 04:00  | 06:00  | 00:00 | 00:00 | 10:00  |
| Module 13: Career<br>Development & Goal<br>Setting            | 01:00  | 01:00  | 00:00 | 00:00 | 02:00  |
| Module 14:<br>Communication Skills                            | 02:00  | 03:00  | 00:00 | 00:00 | 05:00  |
| Module 15: Diversity & Inclusion                              | 01:00  | 01:30  | 00:00 | 00:00 | 02:30  |
| Module 16: Financial and Legal Literacy                       | 02:00  | 03:00  | 00:00 | 00:00 | 05:00  |
| Module 17: Essential<br>Digital Skills                        | 04:00  | 06:00  | 00:00 | 00:00 | 10:00  |
| Module 18:<br>Entrepreneurship                                | 03:00  | 04:00  | 00:00 | 00:00 | 07:00  |
| Module 19: Customer<br>Service                                | 02:00  | 03:00  | 00:00 | 00:00 | 05:00  |
| Module : Getting ready for apprenticeship & Jobs              | 03:00  | 05:00  | 00:00 | 00:00 | 08:00  |
| OJT                                                           | 00:00  | 00:00  | 60:00 | 00:00 | 60:00  |
| <b>Total Duration</b>                                         | 118:00 | 272:00 | 60:00 | 00:00 | 450:00 |

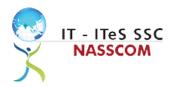

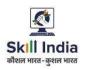

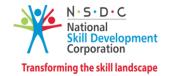

### **Module Details**

### **Module 1: Attending Customer Queries**

Mapped to SSC/N3021, v2.0

#### **Terminal Outcomes:**

- Explain the concept of non-voice customer relationship management.
- Identify the role and importance of a non-voice customer service associate in supporting business operations.

| <b>Duration:</b> 11:00(In Hours)                                                                                                    | <b>Duration:</b> 32:00(In Hours)                                                                                                    |  |
|----------------------------------------------------------------------------------------------------|----------------------------------------------------------------------------------------------------|--|
| Theory – Key Learning Outcomes                                                                                                    | Practical – Key Learning Outcomes                                                                                                    |  |
| <ul> <li>List the various segments in non-voice customer service, tools, and techniques.</li> <li>Identify the role and importance of non-voice technology tools for resolving queries.</li> </ul> | <ul> <li>Use techniques for careful reading (email or chat), visualizing, summarizing, and obtaining confirmation of the understanding of the query.</li> <li>Capture query and identify SLA for resolution.</li> <li>Implement policies provided as per guidelines when dealing with remote queries.</li> </ul> |  |
| Classroom Aids:                                                                                                    |                                                                                                    |  |
| Whiteboard and Markers                                                                                                    |                                                                                                    |  |
| Chart paper and sketch pens                                                                                                    |                                                                                                    |  |
| LCD Projector and Laptop for presentations                                                                                                    |                                                                                                    |  |

#### **Tools, Equipment and Other Requirements:**

Labs equipped with the following:

PCs/Laptops

Internet with Wi-Fi (Min 2 Mbps Dedicated)

Microphone / voice system for lecture and class activities

Computer Lab with 1:1 PC: trainee ratio and having internet connection, MS Office / Open office, Browser,

Outlook / Any other Email Client, and chat tools

Sample CRM ticketing tool for demonstration.

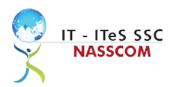

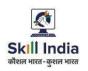

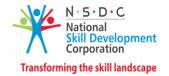

# **Module 2: Process of Query Management** *Mapped to SSC/N3021, v2.0*

#### **Terminal Outcomes:**

- Organize the data being entered from multiple sources to check authenticity of the query.
- Categorize the essential type of query like billing, technical fault, loyalty issue, sales issue and document the same.

| Duration: 12:00(In Hours)                                                                                                    | Duration: 30:00(In Hours)                                                                                                    |
|----------------------------------------------------------------------------------------------------|----------------------------------------------------------------------------------------------------|
| Theory – Key Learning Outcomes                                                                                                    | Practical – Key Learning Outcomes                                                                                                    |
| <ul> <li>List different software needed for query management and tracking, recording customer complaints like MS office, MS Excel, and other licensed software.</li> <li>Distinguish the types of technical and non-technical queries.</li> </ul> | <ul> <li>Solve routine problems via web or chat, largely through precedent and referral to general guidelines</li> <li>Demonstrate use of query resolution software or process in line with service level agreements (SLAs).</li> <li>Get confirmation that queries have been resolved to satisfaction.</li> </ul> |
| Classroom Aids:                                                                                                    |                                                                                                    |
| Whiteboard and Markers                                                                                                    |                                                                                                    |

Chart paper and sketch pens

LCD Projector and Laptop for presentations

#### **Tools, Equipment and Other Requirements:**

Labs equipped with the following:

PCs/Laptops

Internet with Wi-Fi (Min 2 Mbps Dedicated)

Microphone / voice system for lecture and class activities

Computer Lab with 1:1 PC: trainee ratio and having internet connection, MS Office / Open office, Browser,

Outlook / Any other Email Client, and chat tools

Sample CRM ticketing tool for demonstration.

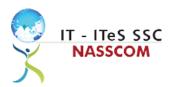

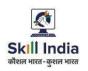

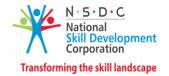

### **Module 3: Deal with Customer Queries**

Mapped to SSC/N3021, v2.0

#### **Terminal Outcomes:**

- Demonstrate greetings standards, careful visualizing, reading, summarizing, and obtaining customer confirmation of your understanding of the query.
- Understand the query escalation process for further action.

| <b>Duration:</b> 12:00(In Hours)                                                                                                    | <b>Duration:</b> 34:00(In Hours)                                                                                                    |
|----------------------------------------------------------------------------------------------------|----------------------------------------------------------------------------------------------------|
| Theory – Key Learning Outcomes                                                                                                    | Practical – Key Learning Outcomes                                                                                                    |
| <ul> <li>Discuss the importance of documenting, classifying and prioritizing queries</li> <li>Select a correct solution from customer relationship management (CRM) tool, basis the query.</li> </ul> | <ul> <li>Follow standard scripts for responding on email/chat to regular customer queries.</li> <li>Request for clarification and gain confirmation on customer needs, in order to close the query.</li> <li>Record the query in the CRM tool and set suitable timeline for resolution.</li> <li>Evaluate query resolution viz process timelines and escalate as per guidelines.</li> </ul> |

#### **Classroom Aids:**

Whiteboard and Markers

Chart paper and sketch pens

LCD Projector and Laptop for presentations

#### **Tools, Equipment and Other Requirements:**

Labs equipped with the following:

PCs/Laptops

Internet with Wi-Fi (Min 2 Mbps Dedicated)

Microphone / voice system for lecture and class activities

Computer Lab with 1:1 PC: trainee ratio and having internet connection, MS Office / Open office, Browser,

Outlook / Any other Email Client, and chat tools

Sample CRM ticketing tool for demonstration.

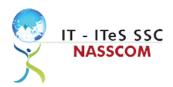

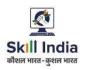

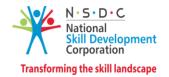

# **Module 4: Documentation Process for Customer Queries** *Mapped to SSC/N3021, v2.0*

#### **Terminal Outcomes:**

- Demonstrate different styles and approaches of documentation for effective query handling.
- Maintain service tickets for queries that needs time to resolve.

| Duration: 12:00(In Hours)                                                                                                    | Duration: 24:00(In Hours)                                                                                                    |  |  |
|----------------------------------------------------------------------------------------------------|----------------------------------------------------------------------------------------------------|--|--|
| Theory – Key Learning Outcomes                                                                                                    | Practical – Key Learning Outcomes                                                                                                    |  |  |
| <ul> <li>List the common types of documentation process used to record queries.</li> <li>Select the correct category of documentation as per the list mentioned in the query management tool.</li> <li>Select relevant product reference guides or support materials to resolve queries.</li> </ul> | <ul> <li>Outline different styles/approaches of documentation when working with a variety of queries.</li> <li>Demonstrate note taking in incident query tool during capture of the information.</li> <li>Maintain service tickets for queries that needs time to resolve and update the SLA.</li> </ul> |  |  |
| Classroom Aids:                                                                                                    |                                                                                                    |  |  |
| Whiteboard and Markers                                                                                                    |                                                                                                    |  |  |
| Chart paper and sketch pens                                                                                                    |                                                                                                    |  |  |
| LCD Projector and Laptop for presentations                                                                                                    |                                                                                                    |  |  |
| Tools, Equipment and Other Requirements:                                                                                                    |                                                                                                    |  |  |
| Labs equipped with the following:                                                                                                    |                                                                                                    |  |  |
| PCs/Laptops                                                                                                    |                                                                                                    |  |  |
| Internet with Wi-Fi (Min 2 Mbps Dedicated)                                                                                                    |                                                                                                    |  |  |
| Microphone / voice system for lecture and class activities                                                                                                    |                                                                                                    |  |  |
| Computer Lab with 1:1 PC: trainee ratio and having internet connection, MS Office / Open office, Browser,                                                                                                    |                                                                                                    |  |  |
| Outlook / Any other Email Client, and chat tools                                                                                                    |                                                                                                    |  |  |
| Sample CRM ticketing tool for demonstration.                                                                                                    |                                                                                                    |  |  |

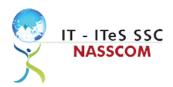

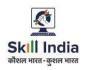

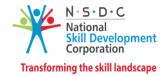

# **Module 5: Manage Query Resolution** *Mapped to SSC/N3021, v2.0*

#### **Terminal Outcomes:**

- Create a workflow that routes service requests with high priority concerns into separate folders with subject-specific task queues.
- Summarize the steps conducted to resolve the query and get it approved by end user with balanced judgement

| <b>Duration:</b> 12:00(In Hours)                                                                                                    | <b>Duration:</b> 30:00(In Hours)                                                                                                    |  |
|----------------------------------------------------------------------------------------------------|----------------------------------------------------------------------------------------------------|--|
| Theory – Key Learning Outcomes                                                                                                    | Practical – Key Learning Outcomes                                                                                                    |  |
| <ul> <li>Analyse past records and data stored in CRM tool to figure out if in the past, have faced any similar issue.</li> <li>Discuss various balanced judgments to different situations that could be used as a resolution.</li> </ul> | <ul> <li>Create a set of professionally designed canned messages to provide quick response to any query</li> <li>Include a chat button with all email responses</li> <li>Summarize the steps conducted to resolve the query.</li> <li>Design templates to record the query with the resolution for future reference.</li> </ul> |  |

#### **Classroom Aids:**

Whiteboard and Markers

Chart paper and sketch pens

LCD Projector and Laptop for presentations

#### **Tools, Equipment and Other Requirements:**

Labs equipped with the following:

PCs/Laptops

Internet with Wi-Fi (Min 2 Mbps Dedicated)

Microphone / voice system for lecture and class activities

Computer Lab with 1:1 PC: trainee ratio and having internet connection, MS Office / Open office, Browser,

Outlook / Any other Email Client, and chat tools

MS-Visio, MS-Projects, Rational Suite/Star UML

Sample CRM ticketing tool for demonstration.

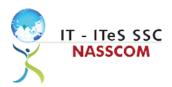

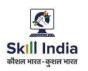

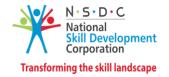

# **Module 6: Technical Skills for handling Customer Queries** *Mapped to SSC/N3021, v2.0*

#### **Terminal Outcomes:**

- Illustrate proper ways of maintaining confidentiality of storing security and back up files for future use.
- Demonstrate application of various IT components including browsers, social media, and various operating systems.

| <b>Duration:</b> 12:00(In Hours)                                                              | <b>Duration:</b> 30:00(In Hours)                                                                                                    |
|-----------------------------------------------------------------------------------------------|----------------------------------------------------------------------------------------------------|
| Theory – Key Learning Outcomes                                                                | Practical – Key Learning Outcomes                                                                                                    |
| Discuss the possible IT usage and components required like e-mail platform/ webchat platform. | <ul> <li>Analyse customer's database to identify the query domain and categorise as internal or external.</li> <li>Ensure confidentiality with customer data when a query is being resolved.</li> <li>Record in the CRM Tool, customer preference for being contacted, post resolution.</li> </ul> |

#### **Classroom Aids:**

Whiteboard and Markers

Chart paper and sketch pens

LCD Projector and Laptop for presentations

#### **Tools, Equipment and Other Requirements:**

Labs equipped with the following:

PCs/Laptops

Internet with Wi-Fi (Min 2 Mbps Dedicated)

Microphone / voice system for lecture and class activities

Computer Lab with 1:1 PC: trainee ratio and having internet connection, MS Office / Open office, Browser,

Outlook / Any other Email Client, and chat tools

Sample CRM ticketing tool for demonstration.

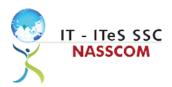

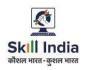

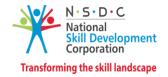

# **Module 7: Software Requirement for Domestic Non voice Process** *Mapped to SSC/N3021, v2.0*

#### **Terminal Outcomes:**

- Demonstrate application of CRM software and its purpose.
- Identify the technical specifications of the source of query, via chat/e-mail, etc.

| <b>Duration:</b> 12:00(In Hours)                                                                                    | <b>Duration:</b> 30:00(In Hours)                                                                                                    |
|----------------------------------------------------------------------------------------------------|----------------------------------------------------------------------------------------------------|
| Theory – Key Learning Outcomes                                                                                      | Practical – Key Learning Outcomes                                                                                                    |
| Identify the type of technicalities required for<br>query management through e-mail/ chat<br>(inbound or outbound). | <ul> <li>Demonstrate the use of CRM software tool for<br/>maintaining database.</li> <li>Evaluate how CRM software handles issues<br/>related to Contact management, Lead<br/>management, Email tracking, social media<br/>management, Query Resolution, etc.</li> </ul> |
| Classroom Aids:                                                                                                    |                                                                                                    |
| Whiteboard and Markers                                                                                              |                                                                                                    |
| Chart paper and sketch pens                                                                                         |                                                                                                    |
| LCD Projector and Laptop for presentations                                                                          |                                                                                                    |

#### **Tools, Equipment and Other Requirements:**

Labs equipped with the following:

PCs/Laptops

Internet with Wi-Fi (Min 2 Mbps Dedicated)

Microphone / voice system for lecture and class activities

Computer Lab with 1:1 PC: trainee ratio and having internet connection, MS Office / Open office, Browser,

Outlook / Any other Email Client, and chat tools

Sample CRM ticketing tool for demonstration.

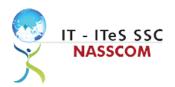

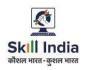

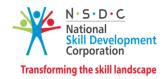

# **Module 8: Process Requirement for handling Customers** *Mapped to SSC/N3021, v2.0*

#### **Terminal Outcomes:**

- Discuss the core differences between non-voice and voice profiles.
- Demonstrate practical applications of chat initiation tool for conducting business.

| <b>Duration:</b> 11:00(In Hours)                                                                                                    | <b>Duration:</b> 26:00(In Hours)                                                                                                    |  |
|----------------------------------------------------------------------------------------------------|----------------------------------------------------------------------------------------------------|--|
| Theory – Key Learning Outcomes                                                                                                    | Practical – Key Learning Outcomes                                                                                                    |  |
| <ul> <li>Outline sectors in which domestic non-voice can be leveraged example tourism, hospitality, banking, etc.</li> <li>Differentiate between process flows for separate verticals example insurance versus health care.</li> </ul> | <ul> <li>Create a process flow from a query initiation to its final resolution</li> <li>Communicate with customers in an amicable way and refrain from confrontation, while noting a customer query.</li> <li>Advise the customer w.r.t. time frame if still investigating, researching the query.</li> </ul> |  |
| Classroom Aids:                                                                                                    |                                                                                                    |  |
| Whiteboard and Markers                                                                                                    |                                                                                                    |  |
| Chart paper and sketch pens                                                                                                    |                                                                                                    |  |
| LCD Projector and Laptop for presentations                                                                                                    |                                                                                                    |  |
|                                                                                                    |                                                                                                    |  |
| Tools, Equipment and Other Requirements:                                                                                                    |                                                                                                    |  |
| Labs equipped with the following:                                                                                                    |                                                                                                    |  |
| PCs/Laptops PCs/Laptops                                                                                                    |                                                                                                    |  |
| Internet with Wi-Fi (Min 2 Mbps Dedicated)                                                                                                    |                                                                                                    |  |
| Microphone / voice system for lecture and class activities                                                                                                    |                                                                                                    |  |
| Computer Lab with 1:1 PC: trainee ratio and having internet connection, MS Office / Open office, Browser,                                                                                                    |                                                                                                    |  |

Outlook / Any other Email Client, and chat tools Sample CRM ticketing tool for demonstration.

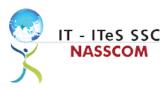

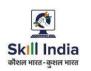

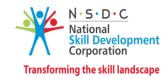

#### Module 9: Introduction to Employability Skills Mapped to NOS 60 Hours (Version No. 1)

#### **Key Learning Outcomes:**

- Discuss the Employability Skills required for jobs in various industries
- List different learning and employability related GOI and private portals and their usage

#### **Duration:1.5 Hours (0.5 Theory + 1 Practical)**

# Module 10: Constitutional values - Citizenship Mapped to NOS 60 Hours (Version No. 1)

#### **Key Learning Outcomes:**

- Explain the constitutional values, including civic rights and duties, citizenship, responsibility towards society and personal values and ethics such as honesty, integrity, caring and respecting others that are required to become a responsible citizen
- Show how to practice different environmentally sustainable practices

#### **Duration: 1.5 Hours (0.5 Theory + 1 Practical)**

## Module 11: Becoming a Professional in the 21st Century Mapped to NOS 60 Hours (Version No. 1)

#### **Key Learning Outcomes:**

- Discuss importance of relevant 21st century skills.
- Exhibit 21st century skills like Self-Awareness, Behaviour Skills, time management, critical and adaptive thinking, problem-solving, creative thinking, social and cultural awareness, emotional awareness, learning to learn etc. in personal or professional life.
- Describe the benefits of continuous learning

#### **Duration:2.5 Hours (1 Theory + 1.5 Practical)**

## Module 12: Basic English Skills Mapped to NOS 60 Hours (Version No. 1)

#### **Key Learning Outcomes:**

- Show how to use basic English sentences for everyday conversation in different contexts, in person and over the telephone
- Read and interpret text written in basic English
- Write a short note/paragraph / letter/e -mail using basic English

**Duration: 10 Hours (4 Theory + 6 Practical)** 

### Module 13: Career Development and Goal Setting Mapped to NOS 60 Hours (Version No. 1)

#### **Key Learning Outcomes:**

Create a career development plan with well-defined short- and long-term goals

**Duration: 2 Hours (1 Theory + 1 Practical)** 

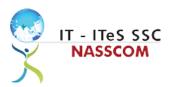

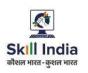

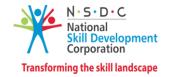

#### Module 14: Communication skills Mapped to NOS 60 Hours (Version No. 1)

#### **Key Learning Outcomes:**

- Demonstrate how to communicate effectively using verbal and nonverbal communication etiquette.
- Explain the importance of active listening for effective communication
- Discuss the significance of working collaboratively with others in a team

**Duration: 5 Hours (2 Theory + 3 Practical)** 

## Module 15: Diversity and Inclusion *Mapped to NOS 60 Hours (Version No. 1)*

#### **Key Learning Outcomes:**

- Demonstrate how to behave, communicate, and conduct oneself appropriately with all genders and PwD
- Discuss the significance of escalating sexual harassment issues as per POSH

**Duration: 2.5 Hours (1 Theory+ 1.5 Practical)** 

### Module 16: Financial and Digital Literacy Mapped to NOS 60 Hours (Version No. 1)

#### **Key Learning Outcomes:**

- Outline the importance of selecting the right financial institution, product, and service
- Demonstrate how to carry out offline and online financial transactions, safely and securely

**Duration: 5 Hours (2 Theory+ 3 Practical)** 

#### Module 17: Essential Digital Skills Mapped to NOS 60 Hours (Version No. 1)

#### **Key Learning Outcomes:**

- Describe the role of digital technology in today's life
- Demonstrate how to operate digital devices and use the associated applications and features, safely and securely
- Discuss the significance of displaying responsible online behaviour while browsing, using various social media platforms, e-mails, etc., safely and securely
- Create sample word documents, excel sheets and presentations using basic features
- utilize virtual collaboration tools to work effectively

**Duration: 10 Hours (4 Theory+ 6 Practical)** 

## Module 18: Entrepreneurship Mapped to NOS 60 Hours (Version No. 1)

#### **Key Learning Outcomes:**

- Explain the types of entrepreneurship and enterprises
- Discuss how to identify opportunities for potential business, sources of funding and

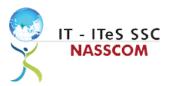

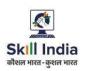

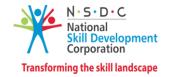

associated financial and legal risks with its mitigation plan

- Describe the 4Ps of Marketing-Product, Price, Place and Promotion and apply them as per requirement
- Create a sample business plan, for the selected business opportunity

**Duration: 7 Hours (3 Theory+ 4 Practical)** 

# Module 19: Customer Service Mapped to NOS 60 Hours (Version No. 1)

#### **Key Learning Outcomes:**

- Describe the significance of analysing different types and needs of customers
- Explain the significance of identifying customer needs and responding to them in a professional manner.
- Discuss the significance of maintaining hygiene and dressing appropriately

**Duration: 5 Hours (2 Theory+ 3 Practical)** 

## Module 20: Getting Ready for Apprenticeship and Jobs Mapped to NOS 60 Hours (Version No. 1)

#### **Key Learning Outcomes:**

- Create a professional Curriculum Vitae (CV)
- Use various offline and online job search sources such as employment exchanges, recruitment agencies, and job portals respectively
- Discuss the significance of maintaining hygiene and confidence during an interview
- Perform a mock interview
- List the steps for searching and registering for apprenticeship opportunities

**Duration: 8 Hours (3 Theory+ 5 Practical)** 

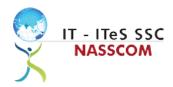

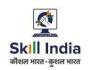

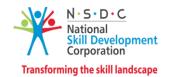

### **Annexure**

#### **Trainer Requirements**

| Trainer Prerequisites                   |                                                   |                                                                 |                          |                     |                                                                                              |                                                                                                    |
|-----------------------------------------|---------------------------------------------------|-----------------------------------------------------------------|--------------------------|---------------------|----------------------------------------------------------------------------------------------|----------------------------------------------------------------------------------------------------|
| Minimum<br>Educational<br>Qualification | Specialization Relevant Indus Experience          |                                                                 | stry Training Experience |                     | Remarks                                                                                      |                                                                                                    |
|                                         |                                                   | Years                                                           | Specialization           | Years               | Specialization                                                                               |                                                                                                    |
| Minimum<br>10th<br>Standard.            | Preferred<br>Master's degree<br>in any discipline | Minimum 2<br>years'<br>experience in<br>the non-voice<br>domain |                          | 1 year<br>preferred | Minimum 2<br>years'<br>experience in<br>the customer<br>relationship<br>management<br>domain | 2 years of work/training experience with respect to QP/Occupation Additional certification in customer orientation, dealing with difficult customers, written communication |
|                                         |                                                   |                                                                 |                          |                     |                                                                                              | etc. will be a added advantage                                                                                                    |

| Trainer Certification                                                                      |                                                                                                    |  |
|--------------------------------------------------------------------------------------------|----------------------------------------------------------------------------------------------------|--|
| Domain Certification                                                                       | Platform Certification                                                                                             |  |
| Minimum accepted score in SSC Assessment is 80% per NOS being taught in "SSC/Q2211, V 2.0" | Recommended that the trainer is certified for the Job role "Trainer" mapped to the Qualification Pack "MEP/Q2601". |  |
|                                                                                            | Minimum accepted score is 80% aggregate                                                                            |  |

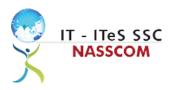

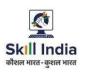

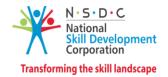

#### **Assessor Requirements**

| Assessor Prerequisites                  |                |                                 |                                                      |                                |                                             |         |
|-----------------------------------------|----------------|---------------------------------|------------------------------------------------------|--------------------------------|---------------------------------------------|---------|
| Minimum<br>Educational<br>Qualification | Specialization | Relevant Industry<br>Experience |                                                      | Training/Assessment Experience |                                             | Remarks |
|                                         |                | Years                           | Specialization                                       | Years                          | Specialization                              |         |
| Graduate in any discipline              |                | 2                               | Experience<br>that involves<br>client<br>interaction | 1-2                            | Experience that involves client interaction |         |

| Assessor Certification                      |  |  |
|---------------------------------------------|--|--|
| Domain Certification Platform Certification |  |  |
| Not Applicable                              |  |  |

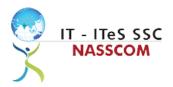

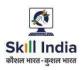

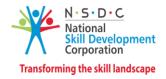

#### **Assessment Strategy**

This section includes the processes involved in identifying, gathering, and interpreting information to evaluate the learner on the required competencies of the program.

#### **Assessment System Overview**

A uniform assessment of job candidates as per industry standards facilitates progress of the industry by filtering employable individuals while simultaneously providing candidates with an analysis of personal strengths and weaknesses.

#### **Assessment Criteria**

Criteria for assessment for each Qualification Pack will be created by the Sector Skill Council. Each Performance Criteria (PC) will be assigned marks proportional to its importance in NOS. SSC will also lay down the proportion of marks for Theory and Skills Practical for each PC.

The assessment for the theory part will be based on a knowledge bank of questions created by the SSC. Assessment will be conducted for all compulsory NOS, and where applicable, on the selected elective/option NOS/set of NOS.

| Guidelines for Assessment                                                                                                    |                                                                                                    |                                                                                                    |                                                                                                    |  |  |
|----------------------------------------------------------------------------------------------------|----------------------------------------------------------------------------------------------------|----------------------------------------------------------------------------------------------------|----------------------------------------------------------------------------------------------------|--|--|
| Testing Environment Tasks and Functions                                                                                                    |                                                                                                    | Productivity                                                                                                    | Teamwork                                                                                                    |  |  |
| <ul> <li>Carry out         assessments under         realistic work         pressures that are         found in the normal         industry workplace         (or simulated             workplace).</li> <li>Ensure that the         range of materials,         equipment, and         tools that learners         use are current and         of the type routinely         found in the normal         industry workplace         (or simulated         workplace)         environments.</li> </ul> | <ul> <li>Assess that all tasks and functions are completed in a way, and to a timescale, that is acceptable in the normal industry workplace.</li> <li>Assign workplace (or simulated workplace) responsibilities that enable learners to meet the requirements of the NOS.</li> </ul> | Productivity levels must be checked to ensure that it reflects those that are found in the work situation being replicated. | Provide situations that allow learners to interact with the range of personnel and contractors found in the normal industry workplace (or simulated workplace). |  |  |

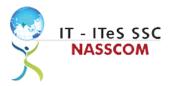

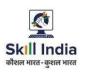

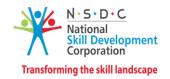

#### **Assessment Quality Assurance framework**

NASSCOM provides two assessment frameworks NAC and NAC-Tech.

#### **NAC (NASSCOM Assessment of Competence)**

NAC follows a test matrix to assess Speaking & Listening, Analytical, Quantitative, Writing, and Keyboard skills of candidates appearing for assessment.

#### **NAC-Tech**

NAC-Tech test matrix includes assessment of Communication, Reading, Analytical, Logical Reasoning, Work Management, Computer Fundamentals, Operating Systems, RDBMS, SDLC, Algorithms & Programming Fundamentals, and System Architecture skills.

#### **Methods of Validation**

To pass a QF, a trainee should score a minimum aggregate of 50% across qualification. In case of unsuccessful completion, the trainee may seek reassessment on the Qualification Pack.

#### Method of assessment documentation and access

The assessment agency will upload the result of assessment in the portal. The data will not be accessible for change by the assessment agency after the upload. The assessment data will be validated by SSC assessment team. After upload, only SSC can access this data.

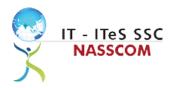

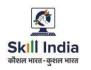

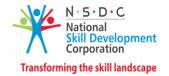

### References

#### **Glossary**

| Term                                 | Description                                                                                                    |
|--------------------------------------|----------------------------------------------------------------------------------------------------|
| Key Learning<br>Outcome              | Key learning outcome is the statement of what a learner needs to know, understand and be able to do in order to achieve the terminal outcomes. A set of key learning outcomes will make up the training outcomes. Training outcome is specified in terms of knowledge, understanding (theory) and skills (practical application). |
| Training Outcome                     | Training outcome is a statement of what a learner will know, understand and be able to do <b>upon the completion of the training</b> .                                                                                                    |
| Terminal Outcome                     | Terminal outcome is a statement of what a learner will know, understand and be able to do <b>upon the completion of a module.</b> A set of terminal outcomes help to achieve the training outcome.                                                                                                    |
| National<br>Occupational<br>Standard | National Occupational Standard specify the standard of performance an individual must achieve when carrying out a function in the workplace                                                                                                    |
| Persons With Disability              | Persons with Disability are those who have long-term physical, mental, intellectual, or sensory impairments which in interaction with various barriers may hinder their full and effective participation in society on an equal basis with others.                                                                                |
| Integrated Development Environment   | An integrated development environment is a software application that provides comprehensive facilities to computer programmers for software development.                                                                                                    |

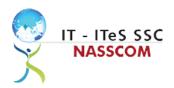

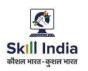

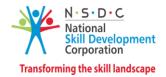

#### **Acronyms and Abbreviations**

| Term    | Description                                          |
|---------|------------------------------------------------------|
| QP      | Qualification Pack                                   |
| NSQF    | National Skills Qualification Framework              |
| NSQC    | National Skills Qualification Committee              |
| NOS     | National Occupational Standards                      |
| SSC     | Skill Sectors Councils                               |
| NASSCOM | National Association of Software & Service Companies |
| PwD     | Persons with Disability                              |
| IDE     | Integrated Development Environment                   |